## *Котов И. О.*

## **ПРОГРАММНОЕ ОБЕСПЕЧЕНИЕ ПК ИЗМЕРИТЕЛЯ ПАРАМЕТРОВ МАТЕРИАЛОВ МЕТОДАМИ СВЧ**

*Работа выполнена под руководством ст. преп. Малкова Н. А.* 

*ТГТУ, Кафедра «Конструирование радиоэлектронных и микропроцессорных систем»* 

Для автоматизации измерения диэлектрической проницаемости материалов методами сверхвысоких частот (СВЧ) предлагается использовать микроконтроллер, управляемый персональным компьютером  $($  $\Pi$ K $)$ .

Предлагаемый набор программ обеспечивает управление микроконтроллером, взаимодействие с пользователем и ряд других необходимых функций. Структурная схема программного обеспечения представлена на рисунке 1.

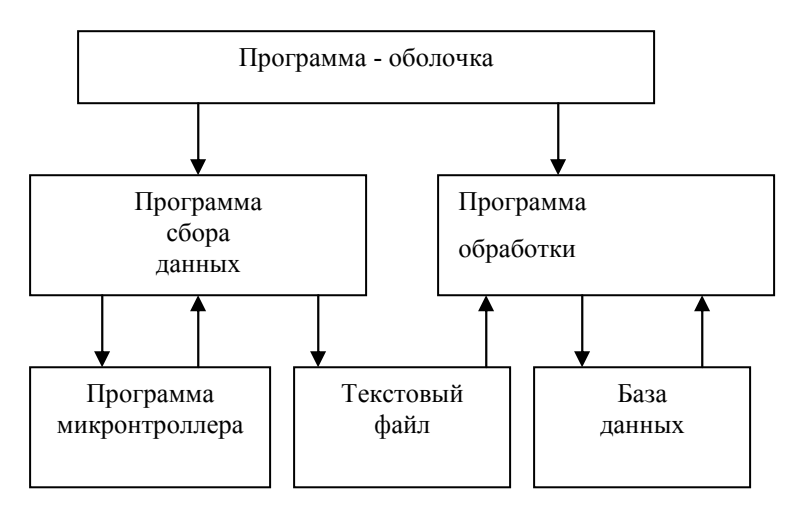

Рис. 1. **Структура программного обеспечения** 

Программное обеспечение ПК состоит из 3-х основных программ.

 Программа – оболочка вызывает другие программ и служит для удобства использования. Также она обеспечивает синхронизацию по входным и выходным данным вызываемых программ.

 Программа сбора данных управляет работой микроконтроллера и проводит первичную обработку данных, результаты выводятся визуально и сохраняются в файл.

 Программа обработки данных служит для статистической обработки данных, вычисления необходимых параметров материалов с использованием СВЧ методов, сохранения результатов в базу данных.

Рассмотрим подробнее программу сбора данных.

 Данная программа является универсальной и может использоваться самостоятельно.

 $\blacktriangleright$  Getvolt 0.1a1  $\times$ Eile Edit Help Functions **LCD Display** Time Diagram Напряжение Tov<sub>2</sub> 5.00 Tok x: 1:4 Темпиратоура  $y: 1:1000$ Program Status Checking оĸ Device State: Start Check Once Update Interval: 500

Главное окно программы представлено на рисунке 2.

Рис. 2. **Главное окно программы**

Основные возможности программы:

 -автоматическое измерение с использованием программируемого таймера;

-интервал измерений от 1 мс до 100 ч;

-поддержка нескольких каналов измерения;

-многоплатформенность: поддержка ос *win32* и *X11/Unix*;

-поддержка микроконтроллеров AT89C51 и PIC16F873;

-графический интерфейс;

-отображение величины в виле числа или лиаграммы:

-сохранение данных в файл для использования другими программа-**МИ:** 

-возможность взять любую функций от величины, полученной с  $AIIII.$ 

Главное окно программы позволяет управлять процессом измерения, и переключать функции. Для экономии места элементы индикации разделены на вкладки. На рис.2 представлена вкладка временной диаграммы. Диаграмма имеет возможность настройки без перезагрузки программы.

Для изменения или добавления функций имеется встроенный редактор функций, представленный на рисунке 3.

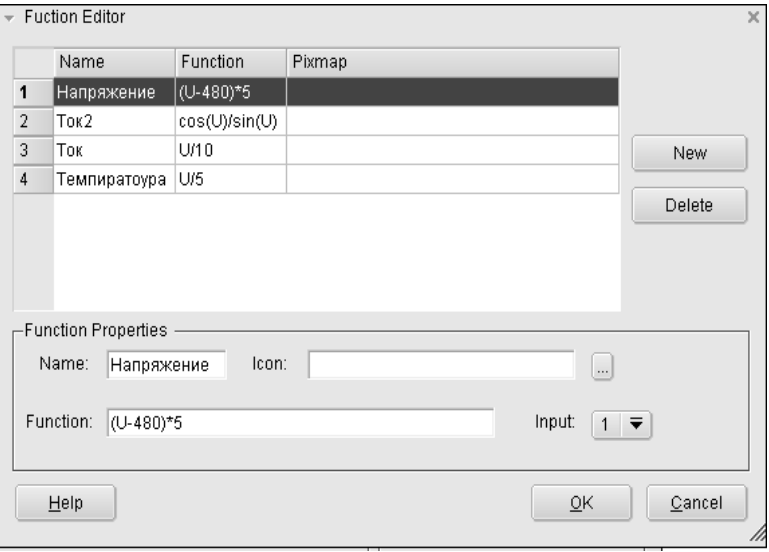

Рис. 3. Редактор функций

Редактор функций вызывается из меню «изменить» («edit») главного окна. Редактор позволяет создать/изменить функцию, для каждой функции задаётся имя, формула, значок и номер входа (при многоканальном измерении). В формуле функции аргументом является число, снятое с АЦП, которое обозначается буквой «U». Любые изменения функций вступают в силу без перезагрузки программы.

 Программа может поддерживать несколько языков интерфейса, которые выбираются автоматически, в зависимости от локализации системы.

 Интерфейс программы написан с использованием бесплатной версии библиотеки Qt норвежской компании Trolltech. Исходный текст программы написан на языке *c++* c использованием свободного компилятора *gcc* (*X11/Unix*) или *mingw(Win32).*

## **Список литературы**

 1. Львов А.А. Методология повышения точности СВЧ измерителей на основе статистического анализа нелинейных моделей/ А. А. Львов. Саратов, 2002.- 36 с.

 2. Мирский Г. Я. Электронные измерения: 4-е изд., перераб. и доп./ Г.Я. Мирский. М.: «Радио и связь», 1986. - 440 с.